# Lab 3 Matlab Fundamentals; Part III

Flow control and Functions

<span id="page-0-0"></span>*Marine Modelling* January 21, 2019

**Matlab [Fundamentals; Part](#page-25-0) III**

**Katja Fennel**

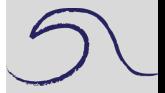

[Loops in MatLab: The](#page-1-0) FOR construct

[Functions](#page-6-0)

[Roundoff Error](#page-10-0)

[Decisions: The IF](#page-14-0) statement

Katja Fennel **Oceanography** Dalhousie University

# **Loops in MatLab: the FOR construct**

```
Trv
```
 $\gg$  for i = 1:5, disp(i), end

The disp statement is repeated five times, showing the value of i.

# **Basic syntax**

```
for index=iStart:[increment:]iEnd
  statements
end
```
Note: It is good programming style to indent the statements inside a for loop.

Also possible in a single line:

<span id="page-1-0"></span>for index=iStart:[increment:]iEnd, statements, end

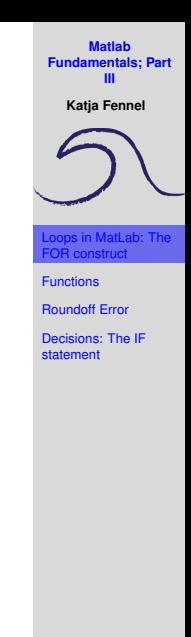

# **Example**

Calculate:

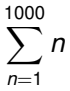

**Matlab [Fundamentals; Part](#page-0-0) III**

**Katja Fennel**

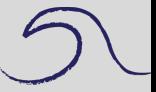

ps in MatLab: The FOR construct

[Functions](#page-6-0)

[Roundoff Error](#page-10-0)

# **Example**

Calculate:

1000 X *n*  $n - 1$ 

This can be calculated as follows:

```
s = 0;for n=1:1000
  s = s + n;end
```
**Matlab [Fundamentals; Part](#page-0-0) III Katja Fennel**

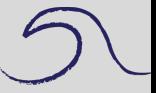

in MatLab: The FOR construct

**[Functions](#page-6-0)** 

[Roundoff Error](#page-10-0)

### **More examples:**

Factorials: Display factorials 1! to 10!

```
n = 10;fact = 1;
for k=1:n
  fact = k*fact;disp( [k fact])
end
```
**Matlab [Fundamentals; Part](#page-0-0) III Katja Fennel**

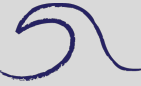

in MatLab: The FOR construct

**[Functions](#page-6-0)** 

[Roundoff Error](#page-10-0)

#### **More examples:**

Calculate a function:  $f(x) = x * x$ 

```
x = [0:10];
for i=1: length(x)f(i) = x(i) *x(i);end
plot(x, f, 'o:')xlabel('x')
vlabel('f(x) = x*x')title('Quadratic function')
```
**Matlab [Fundamentals; Part](#page-0-0) III Katja Fennel** in MatLab: Th FOR construct [Functions](#page-6-0) [Roundoff Error](#page-10-0)

# **Functions**

Functions are special forms of scripts that have input and output variables.

### Basic syntax:

```
function result = function name(var1[, var2,..])
% descriptive text
statements that calculate the value of result ...
using input vars
```
e.g. fact\_function.m and quad.m as follows:

```
function f = \text{quad}(x)\text{Calculate square: } f(x) = x \cdot xf = x \cdot x;
```
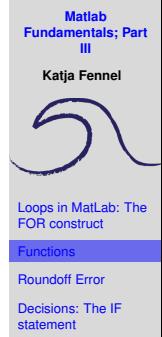

#### **Practice:**

1) Write a script that calculates the sum :

$$
1-\frac{1}{2}+\frac{1}{3}-\frac{1}{4}+\frac{1}{5}\cdots-\frac{1}{999}
$$

(Result: 0.6936)

2) Write a function that calculates the mean for an input vector.

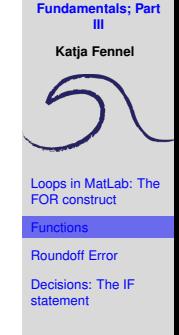

**Matlab**

# **Solution:**

for 1)

```
sign = -1;s = 0;for n=1:999
  sign = -sign;s = s + sign/n;end
```
**Matlab [Fundamentals; Part](#page-0-0) III**

**Katja Fennel**

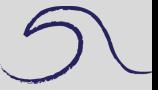

[Loops in MatLab: The](#page-1-0) FOR construct

[Functions](#page-6-0)

[Roundoff Error](#page-10-0)

# **Solution:**

### for 2)

```
function mn = my_mean(x)% calculates the mean
mn = 0;for i=1:length(x)
    mn = mn + x(i);end
mn = mn/length(x);
```
**Matlab [Fundamentals; Part](#page-0-0) III**

**Katja Fennel**

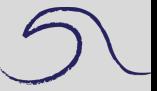

[Loops in MatLab: The](#page-1-0) FOR construct

[Functions](#page-6-0)

[Roundoff Error](#page-10-0)

#### **Next: Look at roundoff-error script**

Consider the equations (n is positive integer)

$$
\phi^{n+1} = \phi^{n-1} - \phi^n
$$

For  $n = 1$ :  $\phi^2 = 1 - \phi$  (quadratic equation) Solutions: √

$$
\phi_{1,2} = \frac{-1 \pm \sqrt{1+4}}{2}
$$

We are only interested in the positive solution here:

$$
\phi_1=\frac{1}{2}(\sqrt{5}-1)\approx 0.6180
$$

<span id="page-10-0"></span> $(\phi_1)$  is an irrational number, it has infinitely many digits)

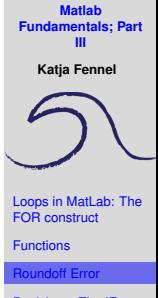

## **Roundoff-error**

 $\phi^n$  can be calculated in two ways:

1) Simply by taking the n-th power of  $\phi_1 : \phi^n$ 

2) Iteratively:

If you know 
$$
\phi^0 = 1
$$
 and  $\phi^1 = \phi$   
you can calculate  $\phi^2 = \phi^0 - \phi^1 = 1 - \phi$   
and then  $\phi^3 = \phi^1 - \phi^2$   
and so forth ...  
for  $\phi^n = \phi^{n-2} - \phi^{n-1}$ 

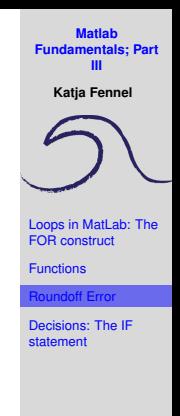

## **Roundoff-error**

 $\phi^n$  can be calculated in two ways:

1) Simply by taking the n-th power of  $\phi_1 : \phi^n$ 

2) Iteratively:

If you know  $\phi^{\mathbf{0}} = \mathbf{1}$  and  $\phi^{\mathbf{1}} = \phi$ you can calculate  $\phi^2=\phi^0-\phi^1=1-\phi$ and then  $\phi^3=\phi^1-\phi^2$ and so forth ... for  $\phi^n = \phi^{n-2} - \phi^{n-1}$ 

Note that we are only subtracting numbers when calculating iteratively; no powers involved!

The script roundoff error.m calculates the powers of  $\phi$  in these two ways and the relative error.

Plot the relative error!

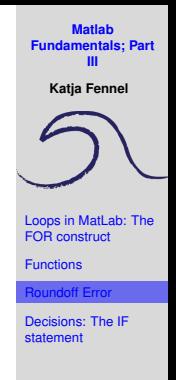

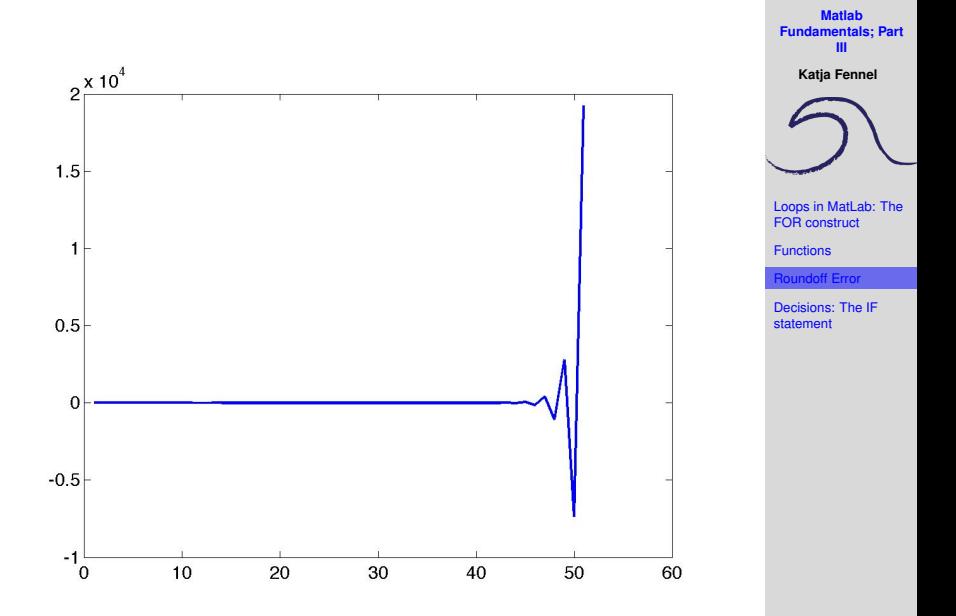

## **Next important concept: Decisions (IF statement)**

The matlab function rand creates a random number between 0 and 1. Try:

```
\Rightarrow r = rand;
\gg if r > 0.5 disp('r is greater than 0.5'), end
```
<span id="page-14-0"></span>Check the value of  $r!$ ! Matlab should display the message only when  $r$  is greater than 0.5.

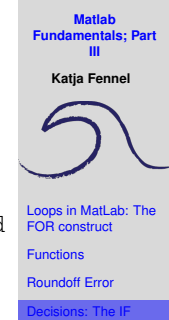

statement

## **Next important concept: Decisions (IF statement)**

The matlab function rand creates a random number between 0 and 1. Try:

```
\Rightarrow r = rand;
\gg if r > 0.5 disp('r is greater than 0.5'), end
```
Check the value of  $r!$ ! Matlab should display the message only when  $r$  is greater than 0.5.

A related but different exercise: Try:

 $>> 2 > 0$ 

and

 $>> -1 > 0$ 

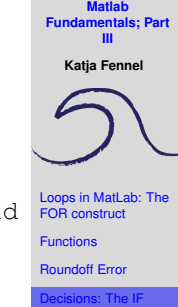

statement

# **Next important concept: Decisions (IF statement)**

The matlab function rand creates a random number between 0 and 1. Try:

```
\Rightarrow r = rand;
\gg if r > 0.5 disp('r is greater than 0.5'), end
```
Check the value of  $r!$ ! Matlab should display the message only when  $r$  is greater than 0.5.

A related but different exercise: Try:

 $>> 2 > 0$ 

and

 $>> -1 > 0$ 

These are called logical expressions. Matlab assigns value 1 if true and 0 if false.

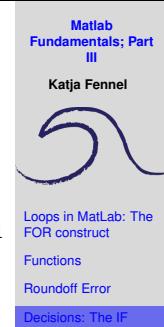

statement

## **IF statement**

Most basic syntax for the  $if$  statement:

if condition statement, end

where *condition* is a logical expression using a relational operator  $(<, <=, ==, \sim=, >, >=)$ 

If the condition is true the statement is executed, if false nothing happens.

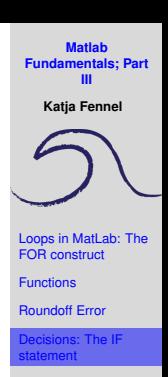

## **IF statement**

Most basic syntax for the  $if$  statement:

if condition statement, end

where *condition* is a logical expression using a relational operator  $(<, <=, ==, \sim=, >, >=)$ 

If the condition is true the statement is executed, if false nothing happens.

See if you can get the following relational statements right (then test):

>> 
$$
x = 3 > 2
$$
  
>>  $x = 2 > 3$   
>>  $x = -4 \le -3$   
>>  $x = 1 < 1$   
>>  $x = 3 == 3$   
>>  $x = 0 < 0.5 < 1$ 

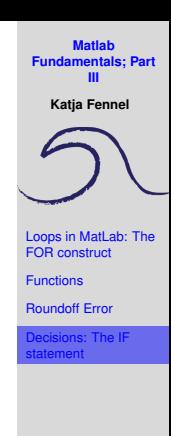

# **Next: IF ... ELSE**

## Basic syntax:

if condition statementsA else statementsB end

If true *statementsA* will be executed, otherwise *statementsB*.

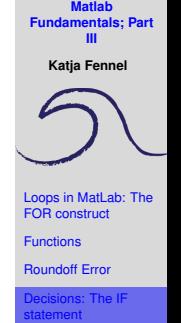

# **Next: IF ... ELSE**

# Basic syntax:

if condition statementsA else statementsB end

If true *statementsA* will be executed, otherwise *statementsB*. Example:

if x < 0 disp('negative'), else disp('not negative'), end

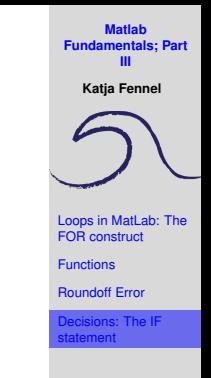

# **ELSEIF**

You can even use elseif!

Syntax:

```
if condition1
  A
elseif condition2
  B
else
  \capend
```
Generalize the previous example so that Matlab displays whether x is negative, zero or positive.

Note: You can also nest if statements.

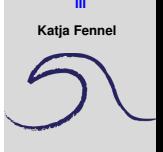

**Matlab [Fundamentals; Part](#page-0-0)**

[Loops in MatLab: The](#page-1-0) FOR construct

[Functions](#page-6-0)

[Roundoff Error](#page-10-0)

Plot histograms for nitrate, salinity and chlorophyll. Try calculating mean, median and variance (matlab functions mean, median and var).

**Matlab [Fundamentals; Part](#page-0-0) III**

**Katja Fennel**

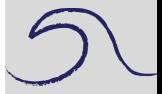

[Loops in MatLab: The](#page-1-0) FOR construct

**[Functions](#page-6-0)** 

[Roundoff Error](#page-10-0)

Plot histograms for nitrate, salinity and chlorophyll. Try calculating mean, median and variance (matlab functions mean, median and var).

**Note:** NaNs don't cause trouble during plotting; Matlab just ignores them. The functions however will give NaN if applied on data containing NaN.

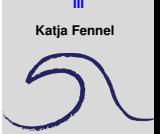

**Matlab [Fundamentals; Part](#page-0-0)**

[Loops in MatLab: The](#page-1-0) FOR construct

**[Functions](#page-6-0)** 

[Roundoff Error](#page-10-0)

Plot histograms for nitrate, salinity and chlorophyll. Try calculating mean, median and variance (matlab functions mean, median and var).

**Note:** NaNs don't cause trouble during plotting; Matlab just ignores them. The functions however will give NaN if applied on data containing NaN.

In this case you can remove them as follows:

```
>> x = data(:,1);\gg bad = isnan(x):
\gg x(bad) = []:
```
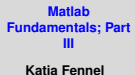

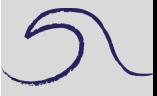

[Loops in MatLab: The](#page-1-0) FOR construct

[Functions](#page-6-0)

[Roundoff Error](#page-10-0)

Plot histograms for nitrate, salinity and chlorophyll. Try calculating mean, median and variance (matlab functions mean, median and var).

**Note:** NaNs don't cause trouble during plotting; Matlab just ignores them. The functions however will give NaN if applied on data containing NaN.

In this case you can remove them as follows:

```
>> x = data(:,1);\gg bad = isnan(x):
\Rightarrow x(bad) = \lceil;
```
<span id="page-25-0"></span>**Alternative:** use functions nanmean, nanmedian and nanvar; they ignore NaNs

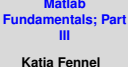

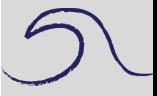

[Loops in MatLab: The](#page-1-0) FOR construct

[Functions](#page-6-0)

[Roundoff Error](#page-10-0)